## **The Story of the Demon Mouse**

It seems that my index finger carpel tunnel was acting up due to the extensive use of my DW research machine which was using a standard corded Microsoft mouse. My writing machine has had a Logitech roller ball (marble mouse) for many years due to this affliction from 30 plus years of index finger left clicking. So I ordered a new marble mouse (two day free shipping!) and installed it easily, no driver needed it used the 2006 MS driver and nothing newer came with it.

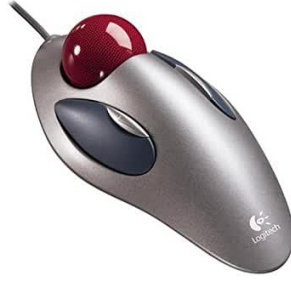

I then discovered this problem that every time I left clicked on something on a webpage it would revert to the previous page. Did it in Tor, in Firefox, and even in Pale Moon. But nowhere else. So after rebooting the computer, no joy, and scratching my head a bit, I discovered a tiny button directly above the left and right click buttons which were present on my other marble mouse and certainly not authorized by me to do page forward and page back on the web. But did it anyway on its own as if demonically possessed.

So I carefully poked around the web a bit, very carefully clicking, and found out about some software Logitech wrote, or had written, to exert some control over these misbehaving demon buttons.

I made the mistake of clicking on the Chat button on the Logitech support page for assistance while looking for this miracle software and got taken down a deep dark rabbit hole of chat bot stupidity until I finally gave up on extracting anything intelligent from the bot.

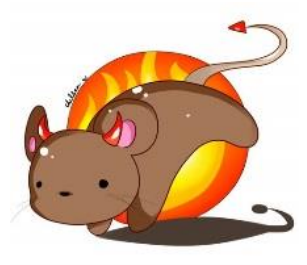

Anyway I eventually found the Options software and downloaded it and installed it only to discover it only works on Windows 10 and I certainly didn't want to go \_there.\_ (See my previous book, The Cozening)

Continuing to carefully to sleuth around their web site, I found a version for Win7 buried there in a deep, dark hole of html code, downloaded and installed it only for it to present me with a window like it was looking for wireless devices, or cameras or anything other than a marble mouse. So foiled again. Rats!

So off I went to CNET downloads, an old reliable source of drivers and utility software, and found a piece of software called Mouse Manager from a company aptly named RealityRipple Software. It claimed that it could wrangle these rogue buttons and bring them under user control.

Even though the software instructions said it could do the job for the fourth and fifth buttons, and I needed it to control the third and fourth buttons of this Satan incarnate mouse which I didn't ask for, I configured them to be disabled and that did the trick.

I am not sure who tested this marble mouse, but it was not me, or these useless buttons would have never seen the light of day, (cost reduction, Logitech send me a check please). Either that or I would have relented and placed to the left and right of the marble, which is the only reasonable place for them to be.

## <https://realityripple.com/>

[https://realityripple.com/donate.php?itm=-Mouse+Manager](https://realityripple.com/donate.php?itm=Mouse+Manager)

Unfortunately , this software is a TSR. So it must stay resident in memory as a Tray Icon in Windows to continue to work. But I donated to the cause anyway because it worked for me.